#### รายการอ้างอ

## ภายาไทย

เดือน สินธุพันธ์ประทุม. <u>เทคนิคฟอร์แทรน 77</u>. กรุงเทพมหานคร : สำนักพิมพ์จุฬาลงกรณ์ มหาวิทยาลัย, 2537.

<u>ธีระพร วีระถาวร. การอนุมานเชิงสถิติขั้นกลาง: โครงสร้างและความหมาย.</u> กรุงเทพมหานคร : พิทักษ์การพิมพ์, 2531.

นันทพร อารยะสกุลวงศ์. <u>การประมาณค่าฟังก์ชันการอยู่รอดสำหรับข้อมูลที่มีค่าถูกตัดทิ้งทางขวา</u> วิทยานิพนธ์ปริญญามหาบัณฑิต ภาควิชาสถิติ บัณฑิตวิทยาลัย จุฬาลงกรณ์ มหาวิทยาลัย, 2539.

ภานาอังกฤษ

A.W. Kimball, "Estimation of Mortality Intensities in Animal Experiments," Biometrics  $(1960)$  : 505 - 521.

Lawless J.F, Statistical Models and Methods for Lifetime Data. New York:John Wiley and Sons, 1982.

London, D., Survival Models and Their Estimation. Winsted; ACTEX Publications, Inc., 1988. Rupert G. Miller, Jr., Survival Analysis. New York; John Wiley and Sons, 1981.

ภาคผนวก

and the contract of the

#### ภาคผนวก ก

### การสร้างตัวเลขชุ่ม (Random number)

การสร้างลักษณะการแจกแจงแบบต่าง ๆ นั้น จะต้องอาศัยตัวเลขชุ่มเปีนพื้นฐานในการ สร้าง สำหรับการวิจัยครั้งนี้จะใต้วิธีสร้างตัวเลขชุ่มตามวิธีของ White และ Schmidt(1975) ซึ่งขั้น ตอนในการสร้างจะแสดงรายละเอียดต้วยฟ้งก์ชันต่อไปนี้

```
SUBROUTINE RAND(IX,IY,YFL)
     INTEGER IX,IY 
     REAL YFL 
     IY = IX*16807IF (IY .LT. 0) IY = IY + 2147483647+1
     YFL = REAL(IY)YFL = YFL*0.465661E-9c WRITE(6,3) IX,IY,YFL
C 3 FORMAT(' IX = ',112,' Y = ',112,' YFL = ',F22.18)
```

```
IX = IY
```
RETURN

END

ค่า IX จะเปีนค่า SEED ห!อค่าเริ่มต้น ซึ่งจะต้องเปีนจำนวนเต็มที่เป็นเลขคี่ RAND จะเป็นค่าของตัวเลขที่มีค่าอยู่ระหว่าง 0 ถึง 1

### การสร้างการแจกแจงแบบไวบูลอ์ ะ

ปีงก์ชันความหนาแน่นและปีงก์ชันการแจกแจงสะสมแสดงไต้ตังต่อไปนี้

$$
f(t) = \left(\frac{\beta}{\alpha^{\beta}}\right)t^{\beta-1} \exp\left[-\left(\frac{t}{\alpha}\right)^{\beta}\right], \quad t > 0, \alpha > 0, \beta > 0
$$
  

$$
F(t) = 1-\exp\left[-\left(\frac{t}{\alpha}\right)^{\beta}\right], \quad t > 0, \alpha > 0, \beta > 0
$$

โดยที่ t > 0 และ  $\alpha$  เป็นพารามิเตอร์กำหนดขนาด (Scale Parameter) และ  $\beta$  เป็น พารามิเตอร์กำหนดรปร่าง (Shape Parameter) และ *a* , *P <sup>&</sup>gt;*<sup>0</sup>

การสร้างตัวแปรชุ่มให้มีการแจกแจงแบบไว\jลล์ มีขั้นตอนการสร้างดังนี้ ขั้นที่ 1 FT คือ ตัวเลขชุ่มแบบสมํ่าเสมอช่วง (0 ,1) ขั้นที่ 2 หาค่าของ *t* ในเทอมของ FT ไต้ตังนี้

 $t = -\alpha \frac{d\ln(1 - FT)}{d\beta}$ 

โปรแกรมย่อยที่ใชัในการสร้างตัวแปรสุ่มให้มีการแจกแจงแบบเอกซโพเนนเชียล คือ SUBROUTINE WEIBUL(TT,ALPHA,BETA,IX,IY,YFL) ซึ่งรายละเอียดของมีงก์ชันแสดงได้ ตังมี

```
SUBROUTINE WEIBUL(TT,ALPHA,BETA,IX,IY.YFL)
```
INTEGER IX,IY

REAL YFL,TT

10 CALL RAND(IX,IY,YFL)

IF ((YFL .EQ. 1.0) .OR. (YFL .EQ. 0.0)) GOTO 10

 $TT = ALPHA*(((-1.0*(ALOG(1.0 - YFL))))**(1.0/BETA))$ 

RETURN

END

การสร้างการแจกแจงแบบเอกซโพเนนเชียอ :

ฟิงก์ชันความหนาแน่นและฟ้งก์ชันการแจกแจงสะสมแสดงได้ตังต่อไปนี้

 $f(t) = \frac{1}{\theta} \exp\left(-\frac{t}{\theta}\right)$  $F(t) = 1 - exp(-\frac{t}{a})$ 

โดยที่ *t >* 0 และ 0 เป็นพารามิเตอร์กำหนดขนาด (Scale Parameter) , **0** > 0 การสร้างตัวแปรสุ่มให้มีการแจกแจงแบบเอกชโพเนนเชียล มีขั้นตอนการสร้างตังนี้ ขั้นที่ 1 FT คือ ตัวเลขสุ่มแบบสมํ่าเสมอช่วง (0 ,1) ขั้นที่ 2 หาค่าของ t ในเทอมของ FT ได้ตังนี้

 $t = -\theta$ ln(l-FT)

โปรแกรมย่อยที่ใชัในการสร้างตัวแปรสุ่มให้มีการแจกแจงแบบเอกชโพเนนเชียล คือ SUBROUTINE EXPO(TT,CETA,IX,IY,YFL) ซึ่งรายละเอียดของมีงก์ชันแสดงได้ตังนี้

SUBROUTINE EXPO(TT,CETA,IX,IY,YFL)

INTEGER IX,IY

REAL YFL.TT

10 CALL RAND(IX,IY,YFL)

IF ((YFL .EQ. 1.0) -OR. (YFL .EQ. 0.0)) GOTO 10

 $TT = (-1.0) * (CETA * ALOG(1-YFL))$ 

RETURN

END

การสร้างการแจกแจงแบบเรย์ลี :

ฟิงก์ชันความหนาแน่นและฟ้งก์ชันการแจกแจงสะสมแสดงได้ดังต่อไปนี้

$$
f(t) = \frac{t}{\sigma^2} \exp\left[-\left(\frac{t^2}{2\sigma^2}\right)\right] \quad ; \quad 0 \le t < \infty, \quad \sigma > 0
$$

$$
F(t) = 1 - \exp\left[-\left(\frac{t^2}{2\sigma^2}\right)\right] \quad ; \quad 0 \le t < \infty, \quad \sigma > 0
$$

โดยที่  $t > 0$  และ  $\sigma$  เป็นพารามิเตอร์กำหนดขนาด (Scale Parameter) ,  $\sigma > 0$ การสร้างตัวแปรสุ่มให้มีการแจกแจงแบบเรย์ลี มีขั้นตอนการสร้างดังนี้ ขั้นที่ 1 FT คือ ตัวเลขสุ่มแบบสมํ่าเสมอช่วง (0 ,1) ขั้นที 2 หาค่าของ *t* ในเทอมของ FT ได้ดังนี้

 $t = \sqrt{-2\sigma^2 \ln(1 - FT)}$ 

โปรแกรมย่อยที่ใชัในการสร้างตัวแปรสุ่มให้มีการแจกแจงแบบเรย์ลี คือ SUBROUTINE RAYLEI(TT,SIGMA,IX,IY,YFL) ซึ่งรายละเอียดของทีงก์ชันแสดงได้ดังนี้

SUBROUTINE RAYLEI(TT,SIGMA,IX,IY,YFL)

INTEGER IX,IY

REAL YFL,TT

```
10 CALL RAND(IX,IY,YFL)
```
IF ((YFL EQ. 1.0) -OR. (YFL EQ. 0.0)) GOTO 10

```
TT = SQRT((-2.0*SIGMA**2)*ALOG(1-YFL))
```
RETURN

END

# การสร้างโปรแกรมย่อยเรียงอำดับข้อมูล

โปรแกรมย่อยที่ใชัในการเรียงลำดับข้อมูล SUBROUTINE BSORT(X,NM) SUBROUTINE BSORT(X,NM) DIMENSION X(NM) REAL X,ร DO 50  $I = 1, NM-1$ DO  $50$  J = 1, NM-1

IF  $(X(J)$  .GT.  $X(J+1))$  THEN

$$
S = X(J)
$$
  
\n
$$
X(J) = X(J+1)
$$
  
\n
$$
X(J+1) = S
$$
  
\n
$$
END IF
$$

50 CONTINUE

RETURN

**END** 

 $\sim$   $\sim$ 

ภาคผนวก ข

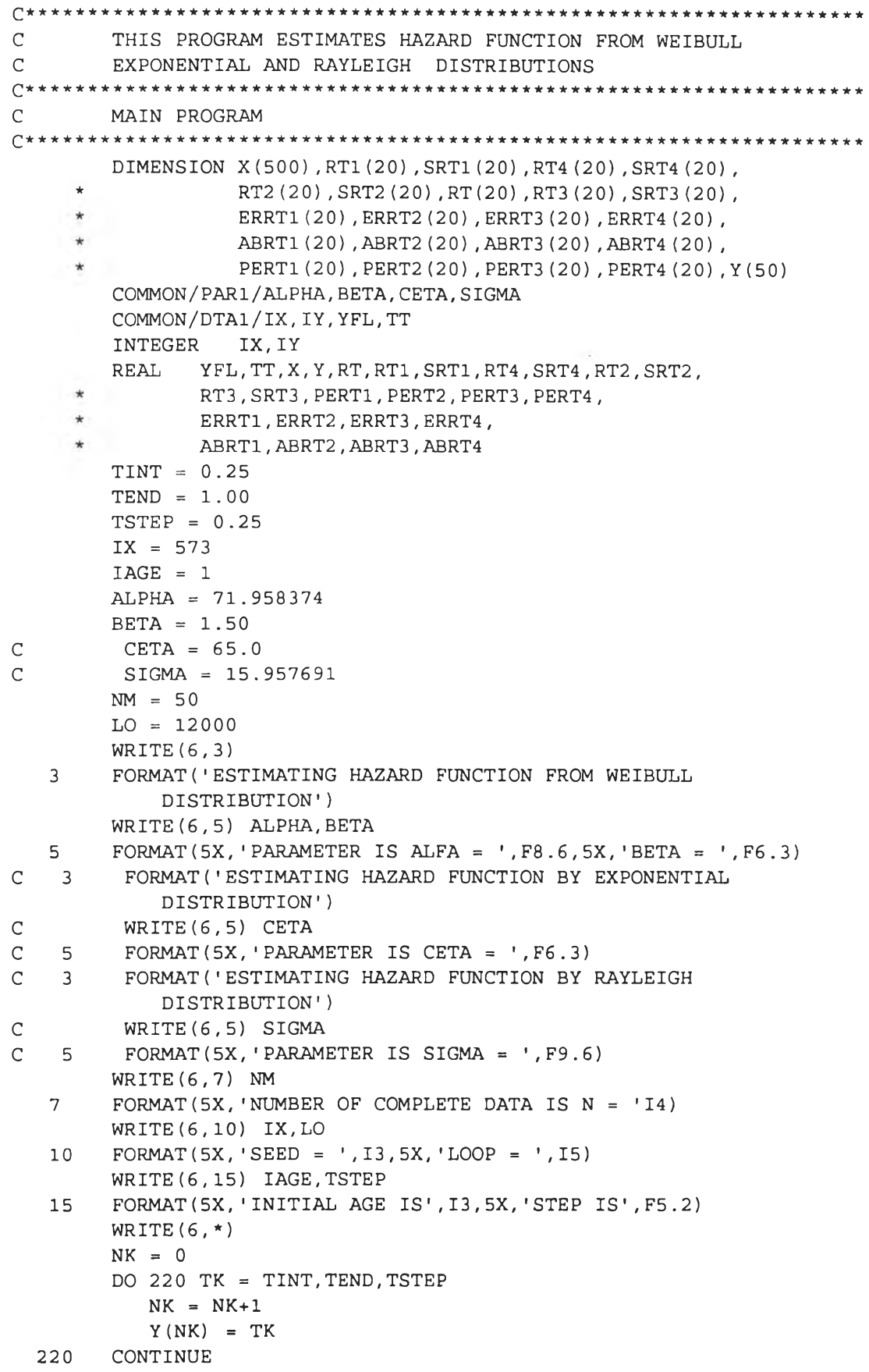

```
DO 110 J = 1, NKSRT1 (J) = 0.0SRT2 (J) = 0.0SRT3 (J) = 0.0SRT4 (J) = 0.0CONTINUE
  110
         DO 130 II = 1, LO
             DO 99 I = 1, NM
                CALL WEIBUL (TT, ALPHA, BETA, IX, IY, YFL)
\mathsf CCALL EXPO (TT, CETA, IX, IY, YFL)
\mathsf CCALL RAYLEI (TT, SIGMA, IX, IY, YFL)
                X(I) = TT\mathsf CWRITE(6, 11) I, TT, YFL
\mathsf CFORMAT (5X, '
                               I = 'I3,'11TT = ', F8.4, ''YFL = ', F8.4)\mathsf{C}WRITE(6, *)99
             CONTINUE
             CALL BSORT (X, NM)
             CALL CAL (X, Y, NK, NM, RT1, RT2, RT3, RT4)
             DO 120 J = 1, NKSRT1 (J) = SRT1 (J) + RT1 (J)SRT2 (J) = SRT2 (J) +RT2 (J)
                SRT3 (J) = SRT3 (J) +RT3 (J)
                SRT4 (J) = SRT4 (J) +RT4 (J)
  120
             CONTINUE
         CONTINUE
  130
         DO 140 J = 1, NKRT(J) = (BETA/ALPHA) * ((Y(J)/ALPHA) ** (BETA-1))\mathsf{C}RT(J) = 1/CETA\mathsf CRT(J) = Y(J)/SIGMA**2SRT1(J) = (SRT1(J)/LO)SRT2(J) = (SRT2(J)/LO)SRT3 (J) = (SRT3 (J) / LO)SRT4 (J) = (SRT4 (J) / LO)ERRT1(J) = (SRT1(J) - RT(J)) / RT(J)ERRT2(J) = (SRT2(J) - RT(J)) / RT(J)ERRT3 (J) = (SRT3 (J) - RT(J)) / RT(J)ERRT4 (J) = (SRT4 (J) - RT(J)) / RT(J)ABRT1(J) = ABS(ERRT1(J))
            ABRT2(J) = ABS(ERRT2(J))
            ABRT3(J) = ABS(ERRT3(J))
             ABRT4 (J) = ABS (ERRT4 (J))
             PERT1(J) = 100*ABRT1(J)PERT2(J) = 100*ABRT2(J)PERT3(J) = 100*ABRT3(J)PERT4 (J) = 100*ABRT4 (J)
             WRITE(6,37) Y(J), RT(J)
             WRITE(6,38) SRT1(J), SRT2(J), SRT3(J), SRT4(J)
  37
             FORMAT(2X, ' K = 'F5.2,7X,'
                                             RT= ' F8.6)38FORMAT(2X, ' SRT1 = ', F9.6,'
                                             SRT2 = 'F9.6SRT3 = ', F9.6, ''SRT4 = ', F9.6)WRITE(6,40) ERRT1(J), ERRT2(J), ERRT3(J), ERRT4(J)
\mathsf C\mathsf CFORMAT(2X, ' ERRT1 = ', F8.6, ' ERRT2 = ', F8.6,
   40
\mathsf C' ERRT3 = ', F8.6, ' ERRT4 = ', F8.6)
\mathsf CWRITE(6,45) ABRT1(J), ABRT2(J), ABRT3(J), ABRT4(J)
\mathsf CFORMAT(2X, ' ABRT1 = ', F8.6, ' ABRT2 = ', F8.6,
   45
\mathsf C' ABRT3 = ', F8.6, ' ABRT4 = ', F8.6)
            WRITE(6,50) PERT1(J), PERT2(J), PERT3(J), PERT4(J)
            FORMAT(2X, ' PERT1 = ', F10.6, ' PERT2 = ', F10.6,
  50
```
172

```
' PERT3 = ', F10.6,' PERT4 = ', F10.6)
            WRITE(6,*)140
        CONTINUE
        STOP
        END
  ***** FIND THE FUTURE LIFETIME UNDER WEIBULL DISTRIBUTION *****
\mathsf CSUBROUTINE WEIBUL (TT, ALPHA, BETA, IX, IY, YFL)
        INTEGER IX, IY
        REAL
               YFL, TT
   10 CALL RAND(IX, IY, YFL)
              IF ((YFL .EQ. 1.0) .OR. (YFL .EQ. 0.0)) GOTO 10
                 TT = ALPHA * (((-1.0 * (ALOG(1.0 - YFL)))) ** (1.0/BETA))RETURN
        END
\mathsf{C}***** FIND THE FUTURE LIFETIME UNDER EXPONENTIAL DISTRIBUTION
        SUBROUTINE EXPO (TT, CETA, IX, IY, YFL)
        INTEGER IX, IY
        REAL
               YFL, TT
       CALL RAND (IX, IY, YFL)
   10<sup>1</sup>IF ((YFL .EQ. 1.0) .OR. (YFL .EQ. 0.0)) GOTO 10 .
                 TT = (-1.0) * (CETA * ALOG (1-YFL))RETURN
        END
  ***** FIND THE FUTURE LIFETIME UNDER RAYLEIGH DISTRIBUTION *****
\overline{C}SUBROUTINE RAYLEI (TT, SIGMA, IX, IY, YFL)
        INTEGER
                  IX, IY
        REAL YFL, TT
   10CALL RAND(IX, IY, YFL)
              IF ((YFL .EQ. 1.0) .OR. (YFL .EQ. 0.0)) GOTO 10
                 TT = SQRT( (-2.0 * SIGMA * * 2) * ALOG(1 - YFL)) )RETURN
        \texttt{END}C ***** SUBROUTINE RANDOM NUMBER *****
        SUBROUTINE RAND (IX, IY, YFL)
                  IX, IY
        INTEGER
        REAL
              YFL
        IY = IX*16807IF (IY .LT. 0) IY = IY + 2147483647+1
        YFL = REAL (IY)YFL = YFL*0.465661E-9C
        WRITE(6,3) IX, IY, YFL
\mathsf CFORMAT ('
                     IX = ', I12, ' IY = ', I12, ' YFL = ', F22.18)3
        IX = IYRETURN
        END
C ***** SUBROUTINE FOR SORTING DATA *****
        SUBROUTINE BSORT (X, NM)
        DIMENSION X (NM)
        REAL
               X, S
        DO 50 I = 1, NM-1
            DO 50 J = 1, NM-1IF (X(J) .GT. X(J+1)) THEN
                  S\mathcal{L}^{\pm}X(J)X(J) = X(J+1)X(J+1) =\mathbf SEND IF
   50
        CONTINUE
        RETURN
```

```
END
c * * * * * SUBROUTINE FOR CALCULATING HAZARD FUNCTION * * * * *
        SUBROUTINE CAL(X, Y, NK, NM, RT1, RT2, RT3, RT4)
        DIMENSION X (500), Y (50), RT1 (20), RT2 (20), RT3 (20), RT4 (20)
        REAL X, Y, RT1, RT2, RT3, RT4
            CALL CM(X, Y ,NK,NM,RT1)
            CALL PL(X, Y, NK, NM, RT2)CALL NA(X, Y, NK, NM, RT3)
            CALL SM(X, Y ,NK,NM,RT4)
         RETURN
         END
c * * * * * * * * * * SUBROUTINE FOR CALCULATING BY CLASSICAL METHOD * * * * * * 
         SUBROUTINE CM(X, Y, NK, NM, RT1)
         DIMENSION X (500), Y (50), RT1 (20)
         REAL X, Y, RT1
         DO 60 I = 1, NK
            SUCC1 = 0.0SUCC2 = 0.0T = 0.5DO 50 J = 1, NM\simIF (X(J) . GT. (Y(I) - 0.25) ) THEN
                   SUCC1 = SUCC1 + 1END IF
                IF (X(J) . GT. (Y(I) + 0.25) THEN
                   SUCC2 = SUCC2 + 1END IF
  50 CONTINUE
             RT1 (I) = (2*(SUCC1-SUCC2)) / (T*(SUCC1+SUCC2))C WRITE(6,5) I, SUCC1, SUCC2, RT1(I)
C 5 FORMAT('I = ',I3, 'SI = ',F3.0, 'SI = ',F3.0, 'RT1 = ',F8.4)60 CONTINUE
         RETURN 
         END
c * * * * * * * * * * SUBROUTINE FOR CALCULATING BY PRODUCT - L IM IT METHOD 
         SUBROUTINE PL(X, Y, NK, NM, RT2)
         DIMENSION X(500), Y(50), RT2(20)
         REAL X, Y, RT2
         DO 60 I = 1, NKND = 0DO 50 J = 1, NMIF (X(J) . LE. Y(I) ) THEN
                  ND = ND + 1END IF
  50 CONTINUE
               NL = NM - NDR1 = ALOG(NM) - ALOG(NL)ND = 0DO 70 J = 1, NMIF (X(J) . LE. (Y(I) - 0.25) THEN
                  ND = ND + 1END IF
  70 CONTINUE
               NL = NM - NDR2 = ALOG(NM) - ALOG(NL)RT2 (I) = R1 - R2C WRITE(6,5) I, NM, NL, RT2(I)
C 5 FORMAT(' I = ', 13, ' NM= ', F3.0, ' NL= ', F3.0, ' RT2= ', F8.4)60 CONTINUE
```

```
RETURN
         END
c ********** SUBROUTINE FOR CALCULATING BY NELSON - AALEN METHOD 
         SUBROUTINE NA(X, Y, NK, NM, RT3)
         DIMENSION X (500), Y (50), RT3 (20)
          REAL 
X , Y,RT31 SUM1, SUM2 
          DO 60 I = 1, NKS1 = 0.0S2 = 0.0S3 = 0.0DO
50 J = 1 1NM
                IF (X(J) . GT. (Y(I) - 0.25)) THEN
                  S1 = S1 + 1END IF
                IF (X(J) . GT . Y(I)) THEN
                  S2 = S2+1END IF
                IF (X(J) . GT. (Y(I) + 0.25)) THEN
                  S3 = S3+1END IF
                                        \pmSUM1 = 0.0SUM2 = 0.0LI = SI-S2L2 = S1-S3IF ( (L1.EQ.0)-OR.(L2.EQ.0)) THEN 
                  SUM1 = 0.0SUM2 = 0.0ELSE
                  DO 70 JJ = 1, L1SUM1 = SUM1 + (1/(SI-JJ+1))70
                  CONTINUE 
                  DO 80 JJ = 1, L2
                      SUM2 = SUM2 + (1 / (SI-JJ+1))80
                   CONTINUE 
                END IF50 CONTINUE
             IF (Y(I). EQ. 0.25) THEN
                RT3(I) = SUM1ELSE
                RT3(I) = SUM2-SUM1END IF
c WRITE(6,5) I,S1,S2,RT3(I)
C 5 FORMAT(' I = ', I3, ' SI = ', F3.0, ' S2 = ', F3.0, ' RT3 = ', F8.4)60 CONTINUE
         RETURN 
         END
c ********** SUBROUTINE FOR CALCULATING BY SACHER METHOD ****** 
         SUBROUTINE SM(X, Y, NK, NM, RT4)
         DIMENSION X (500) , Y (50) , RT4(20)
         REAL X, Y, RT4
         DO 60 I = 1, NKSUCC1 = 0.0SUCC2 = 0.0T = 0.5DO 50 J = 1, NMIF (X(J) .GT. (Y(I) - 0.25) THEN
                  SUCC1 = SUCC1 + 1END IF
```
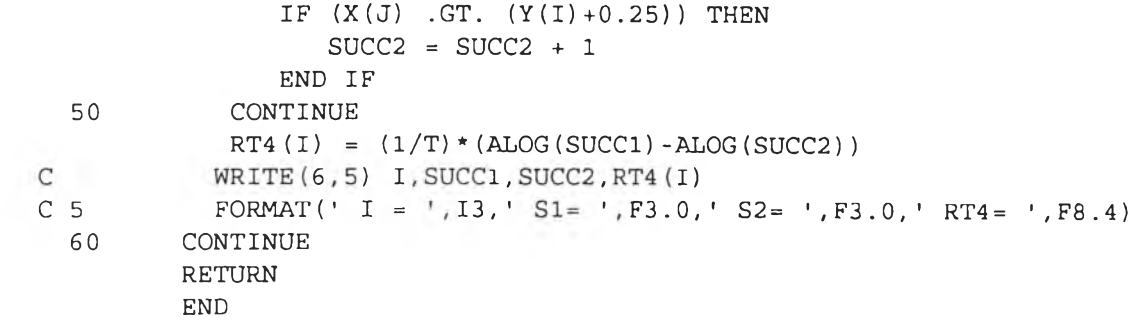

 $\left(\begin{array}{cc} 1 \\ 1 \end{array}\right)$  , where  $\left(\begin{array}{cc} 1 \\ 1 \end{array}\right)$ 

 $\sim 100$ 

# **ประวัติผู้เชียน**

นางสาวบุษยมาส นันตสุคนธ์ เกิดเมื่อวันที่ 7 กันยายน 2513 ที่อำเภออัมพวา จังหวัด **สมุทรสงคราม สำเร็จการศึกษาขั้นปริญญาวิทยาศาสดรบัณฑิต(วท.บ.) จากภาควิชาคณิตศาสตร์ คณะวิทยาศาสตร์ มหาวิทยาลัยมหิดล ในปีการศึกษา 2536 และเข้าศึกษาต่อในหลักสูตร วิทยาศาสตรมหาบัณฑิต(วท.ม.) ภาควิชาสถิติ คณะพาณิชยศาสตร์และการบัญชี จุฬาลงกรณ์ มหาวิทยาลัย ในปีการศึกษา 2537**

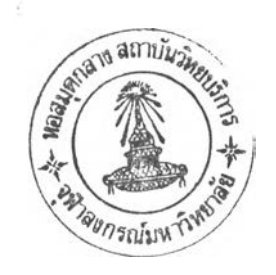